# **PowerChute™ Network Shutdown v4.2 Release Notes**

The release notes provide important information about PowerChute Network Shutdown (PowerChute), including known software issues and their solutions. For any additional troubleshooting and background help, see the [PowerChute](http://swhelp.apcc.com/pcns/help/troubleshootingguide_EN)  [Network Shutdown Product Center.](http://swhelp.apcc.com/pcns/help/troubleshootingguide_EN) The Product Center contains the most up-to-date troubleshooting and product information.

## **What's new in v4.2**

#### **SNMP Configuration**

- PowerChute can be discovered via SNMP by Network Management Systems, such as StruxureWare Data Center Expert.
- SNMPv1 and SNMPv3 can be used to query and configure PowerChute Settings.
- PowerChute can generate SNMP traps for UPS critical events and lost communication events.
- PowerChute SNMP settings can be enabled and configured via the Web Interface and Silent Installation configuration (INI) file.
- SNMP events are logged to the Event Log.

#### **Additional Features**

- PowerChute now detects the type of firewall used by Red Hat Linux and CentOS (firewalld) during installation to automatically open the ports required for NMC communication.
- PowerChute Network Shutdown v4.2 now supports SCVMM 2016.

### **Security Enhancements**

- Updated to JRE 8 update 91, and JDK 8 update 91 on Mac OS X.
- Fix for DLL preloading vulnerability in the PowerChute Installer for Microsoft® Windows®, detailed in [Microsoft](https://technet.microsoft.com/library/security/2269637)  [Security Advisory bulletin 2269637.](https://technet.microsoft.com/library/security/2269637)

## **Issues Resolved in this Release**

Visit the [Knowledge base](http://www.apc.com/site/support/index.cfm/faq/) to view more detail on the following documented issues that are now resolved in v4.2.

<span id="page-1-0"></span>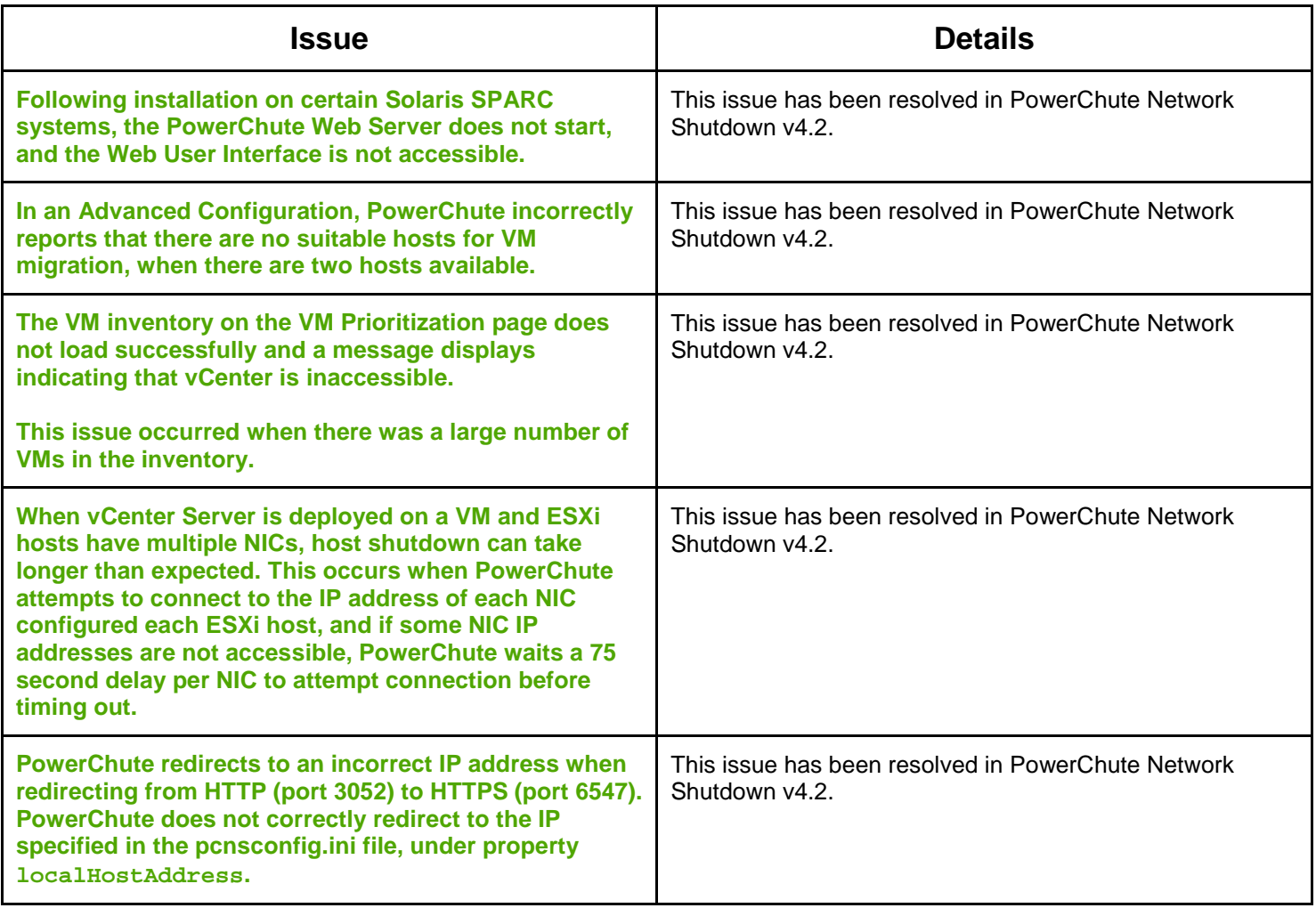

## **Known Issues**

- [General Issues](#page-2-0)
- [Browser Issues](#page-5-0)
- [Network Configuration](#page-5-1)
- [SNMP Configuration](#page-5-0)
- [Event Configuration and Logging](#page-6-0)
- [Windows](#page-8-0)
- [VMware](#page-9-0)
- [Linux](#page-10-0)
- [Mac OS X](#page-11-0)

## <span id="page-2-0"></span>**General Issues on all Operating Systems**

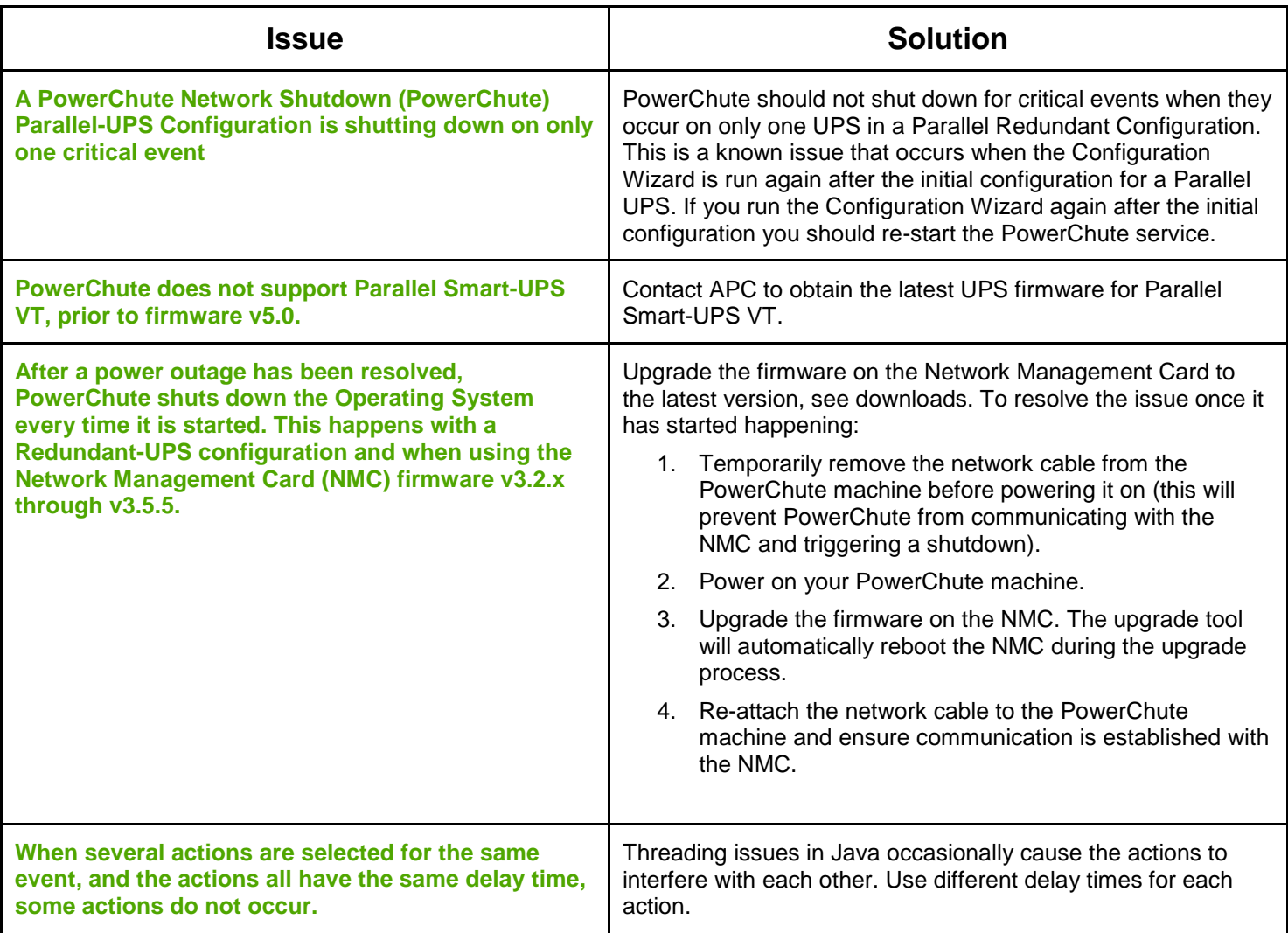

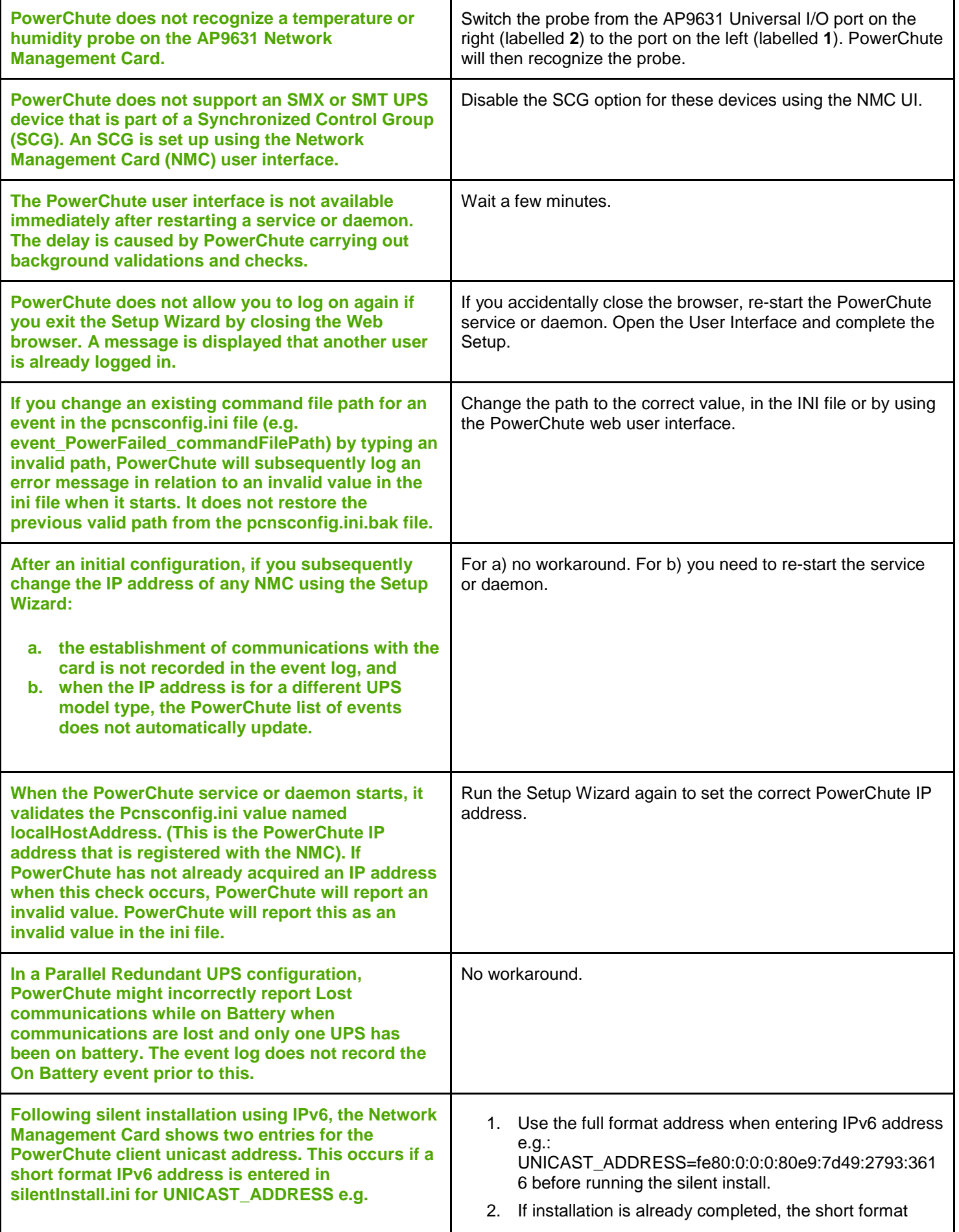

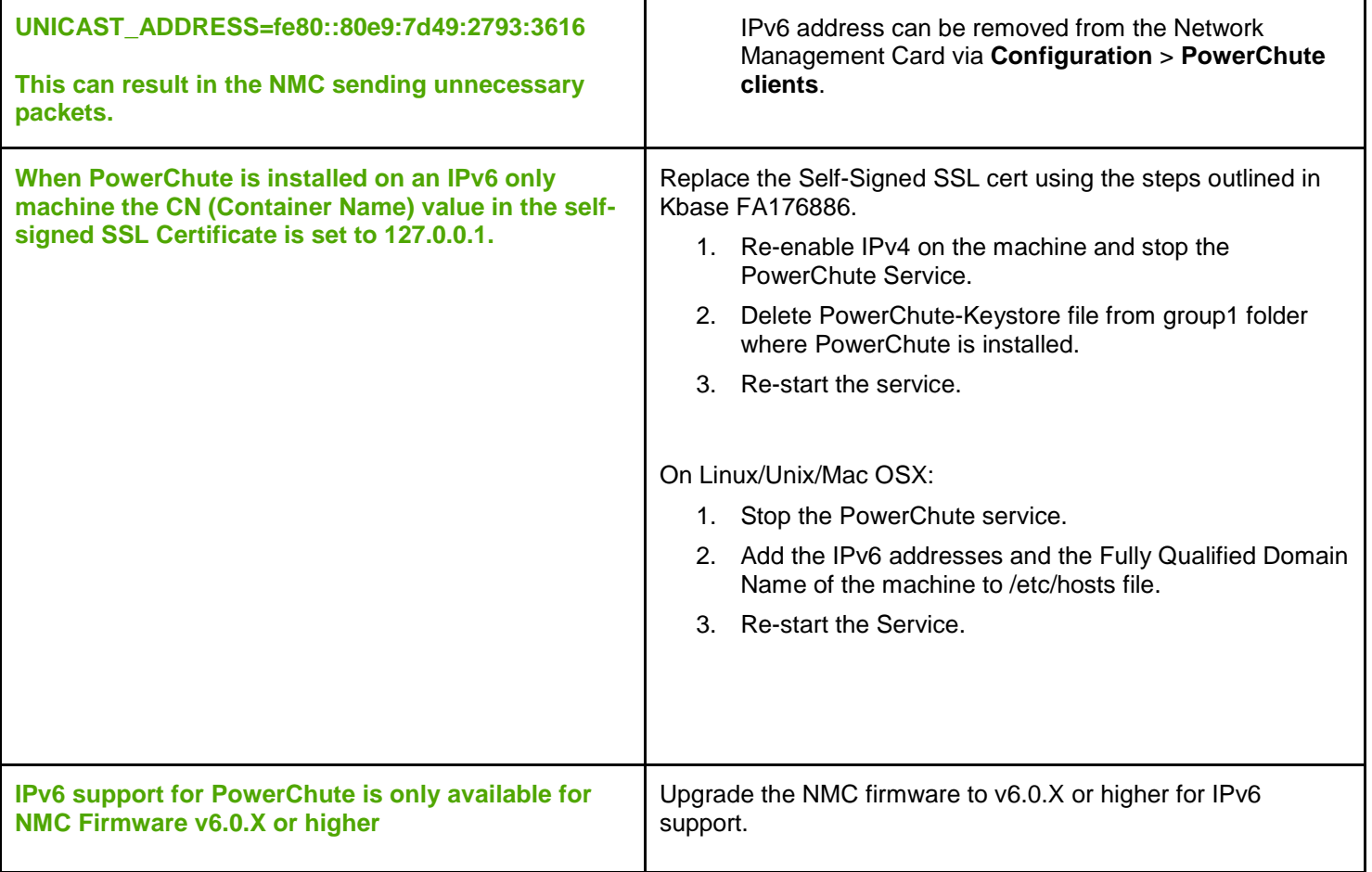

### <span id="page-5-0"></span>**User Interface Web Browser Issues**

<span id="page-5-1"></span>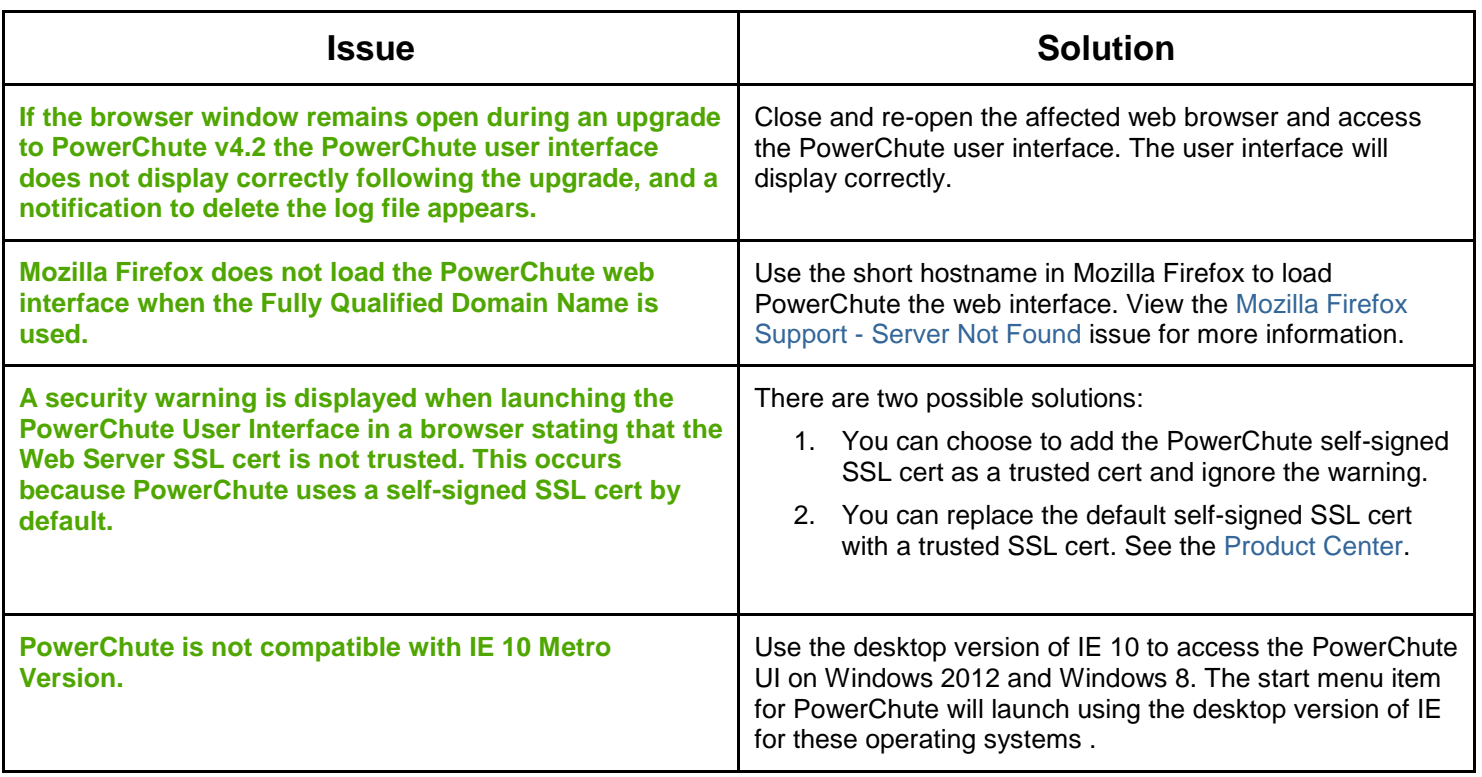

## **Network Configuration**

↑ Known Issues

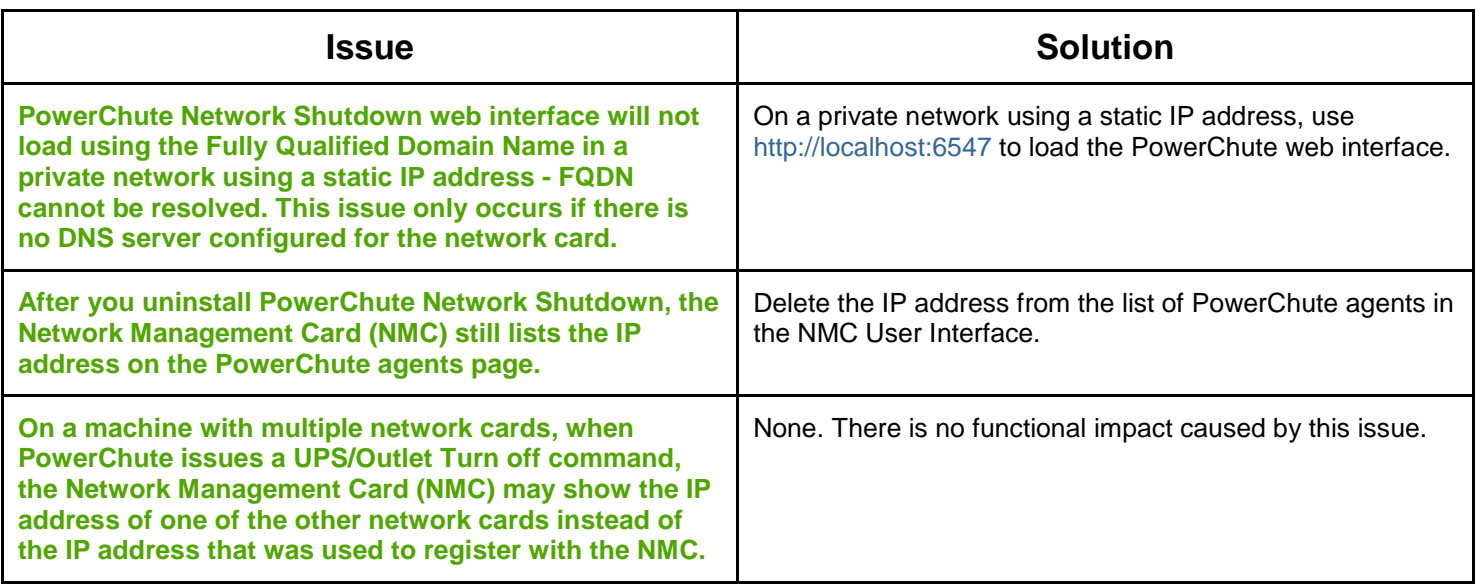

## <span id="page-6-0"></span>**SNMP Configuration**

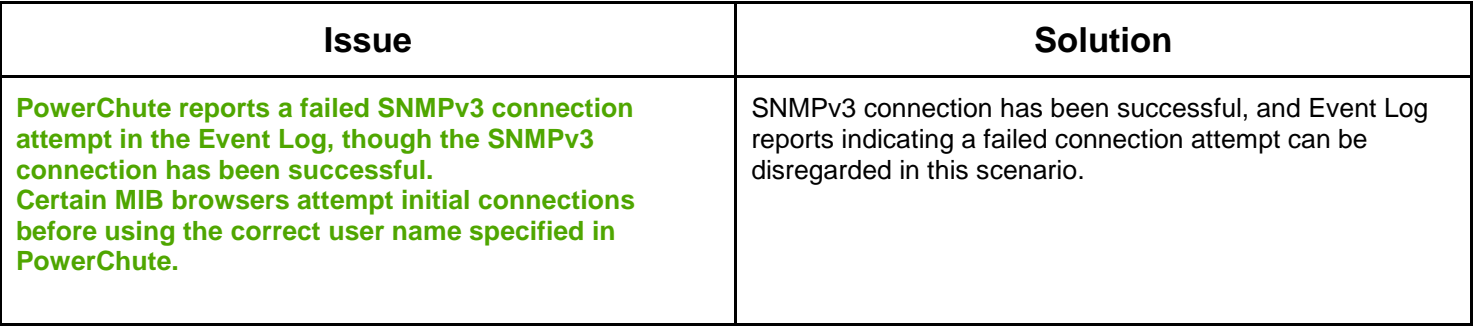

## **Event Configuration and Logging**

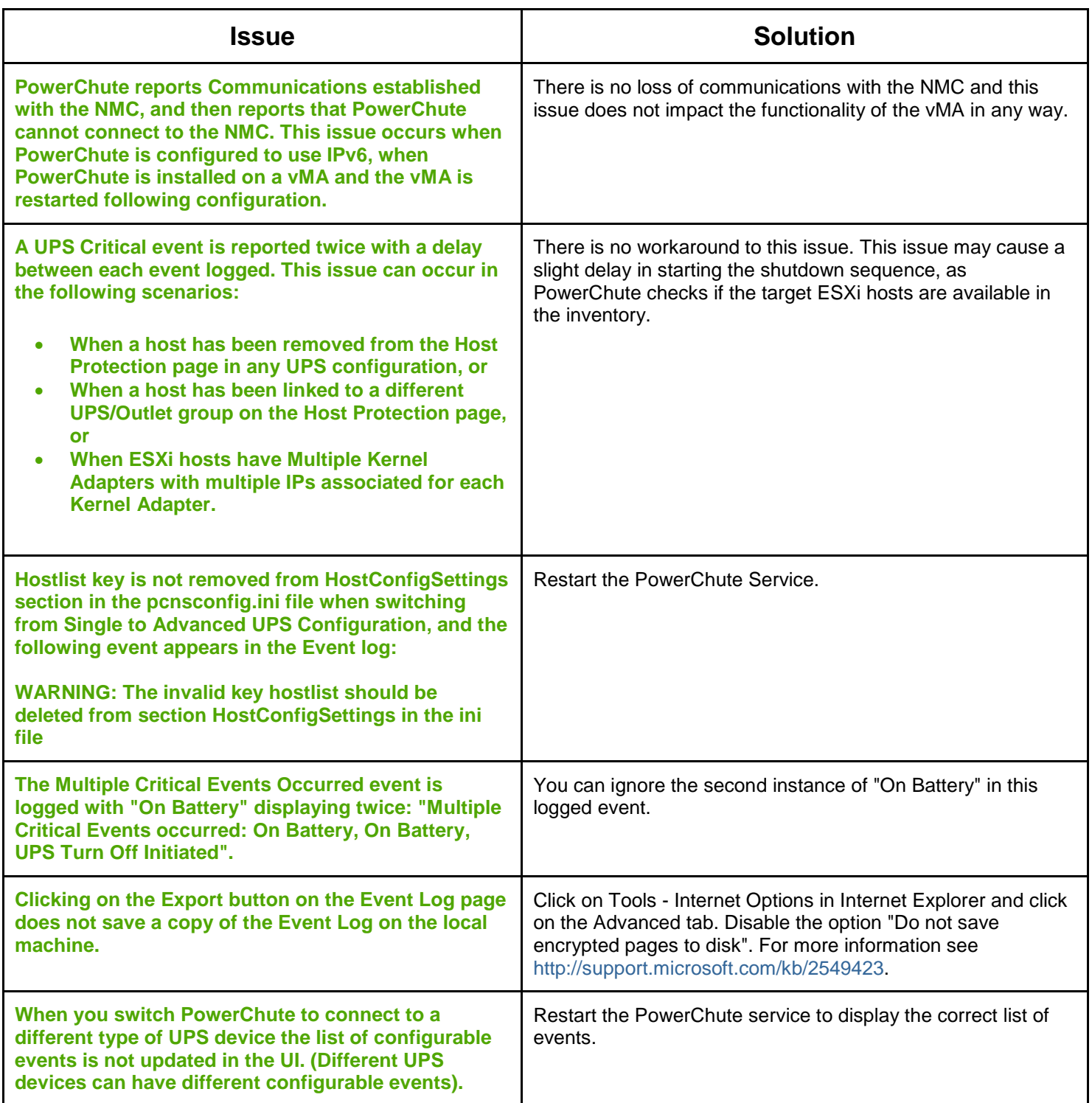

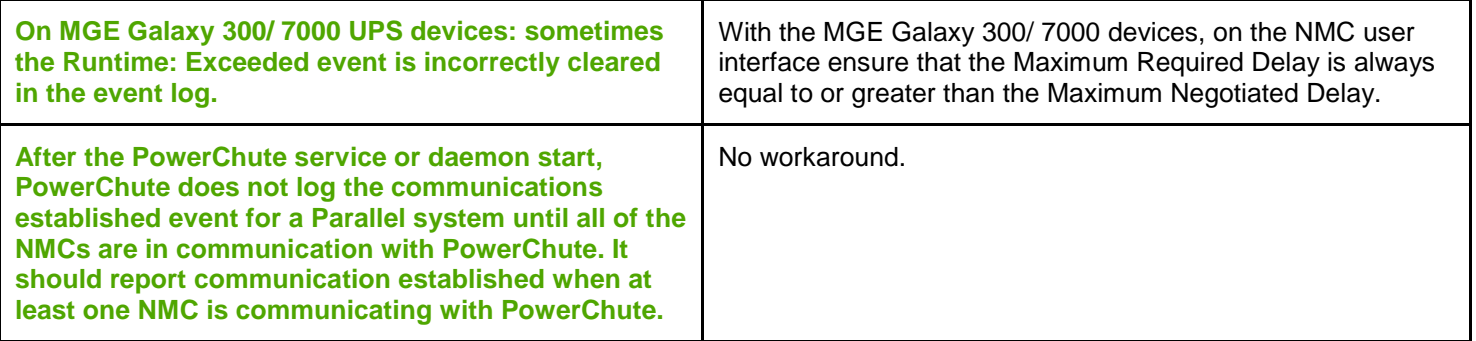

### <span id="page-8-0"></span>**Windows**

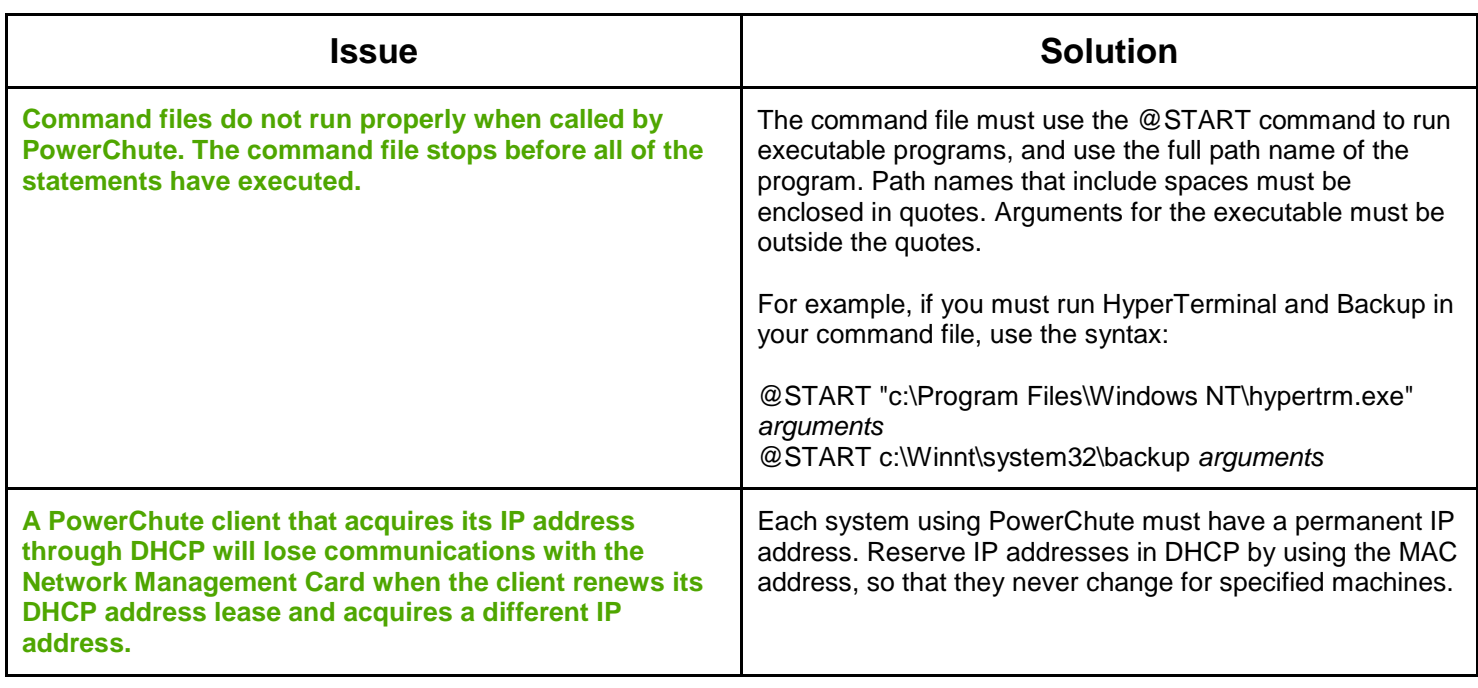

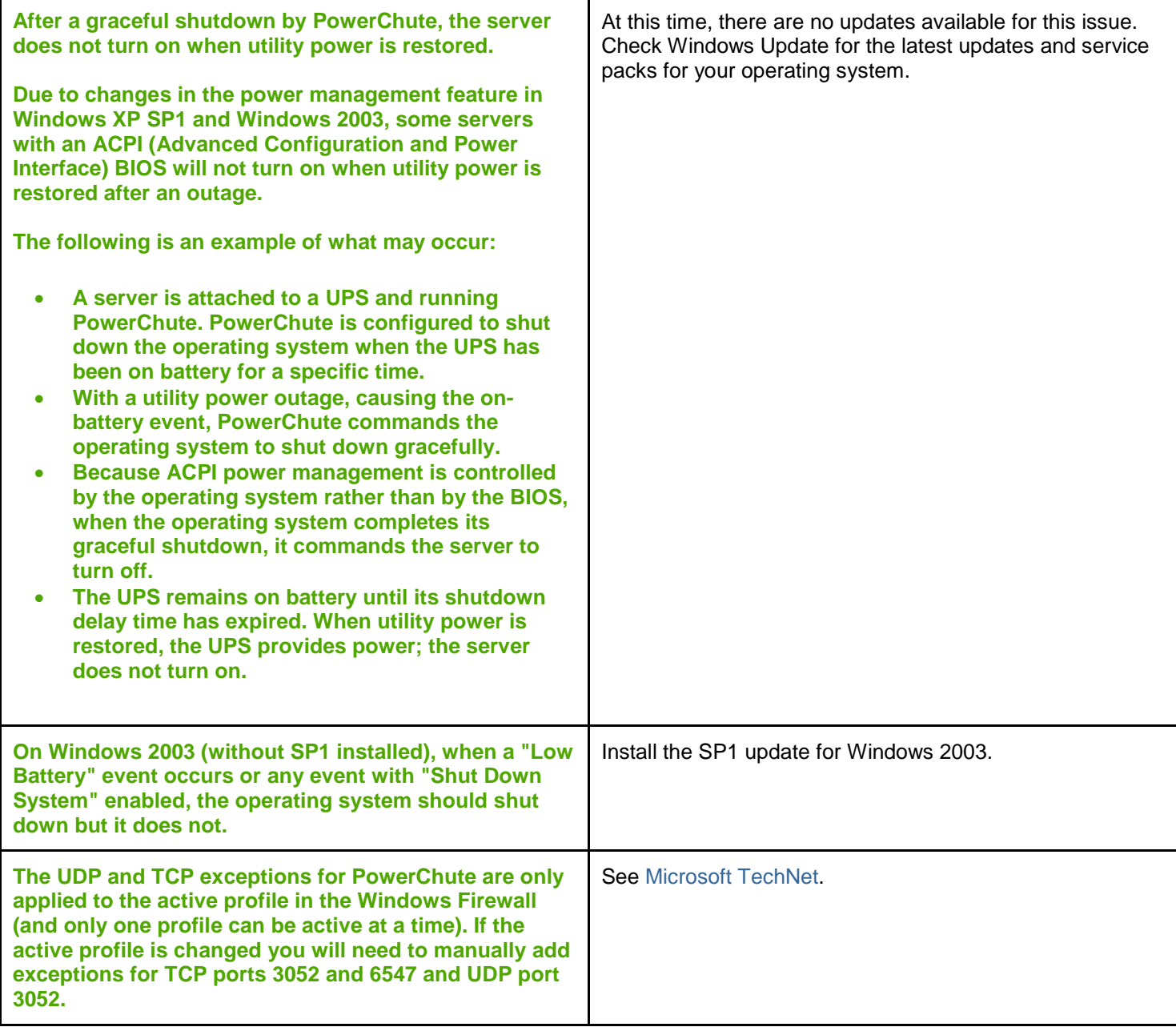

#### <span id="page-9-0"></span>**VMware**

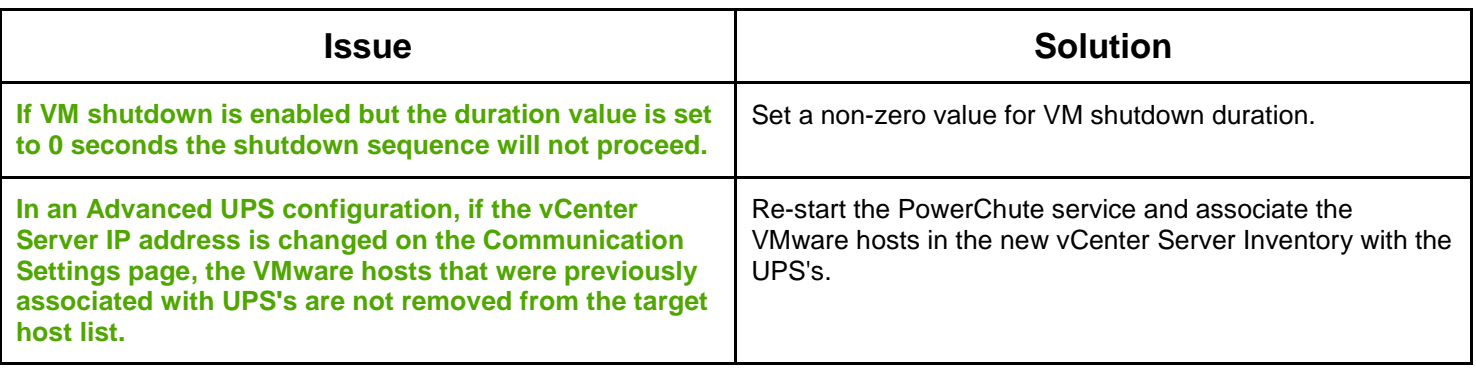

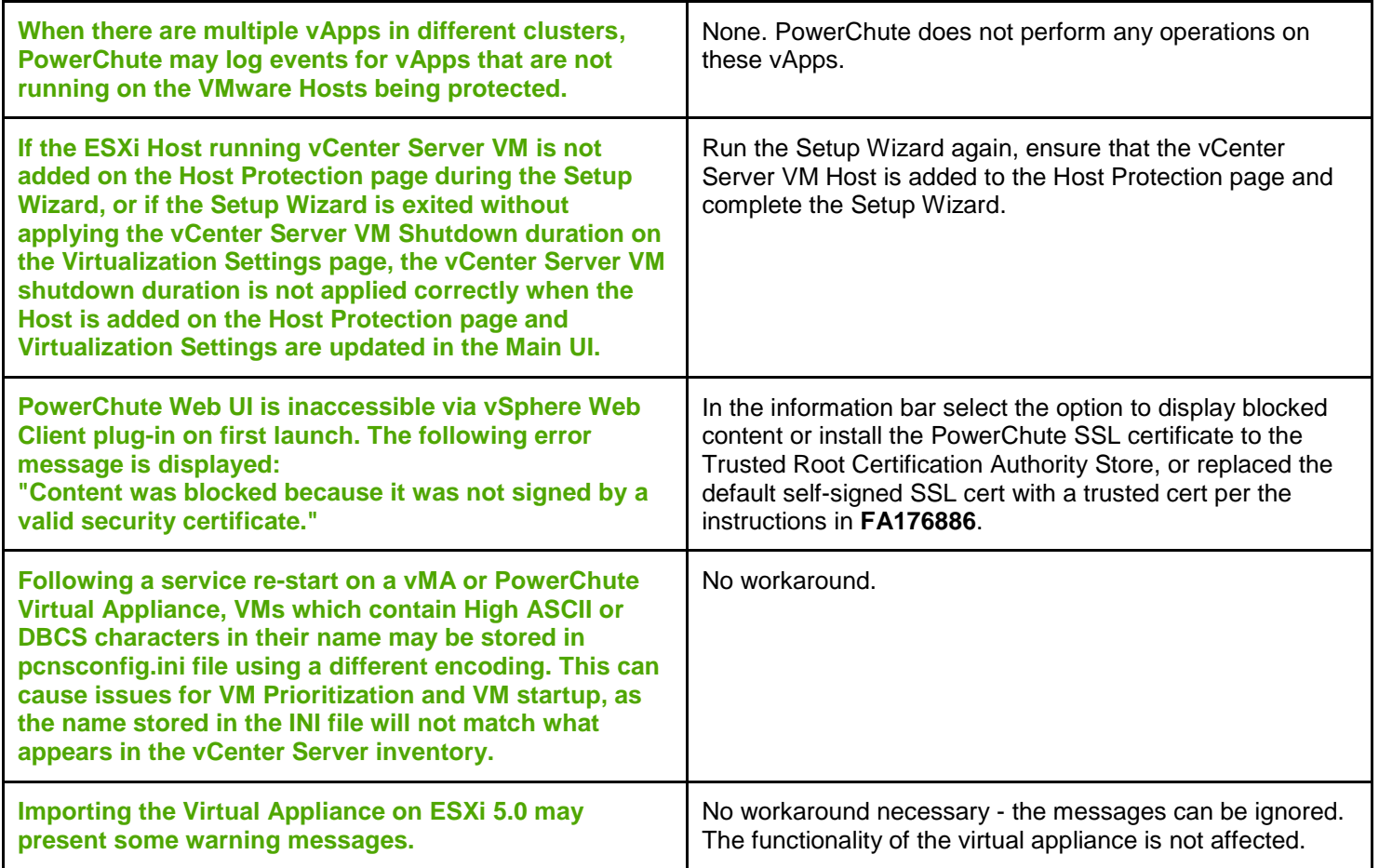

## <span id="page-10-0"></span>**Linux**

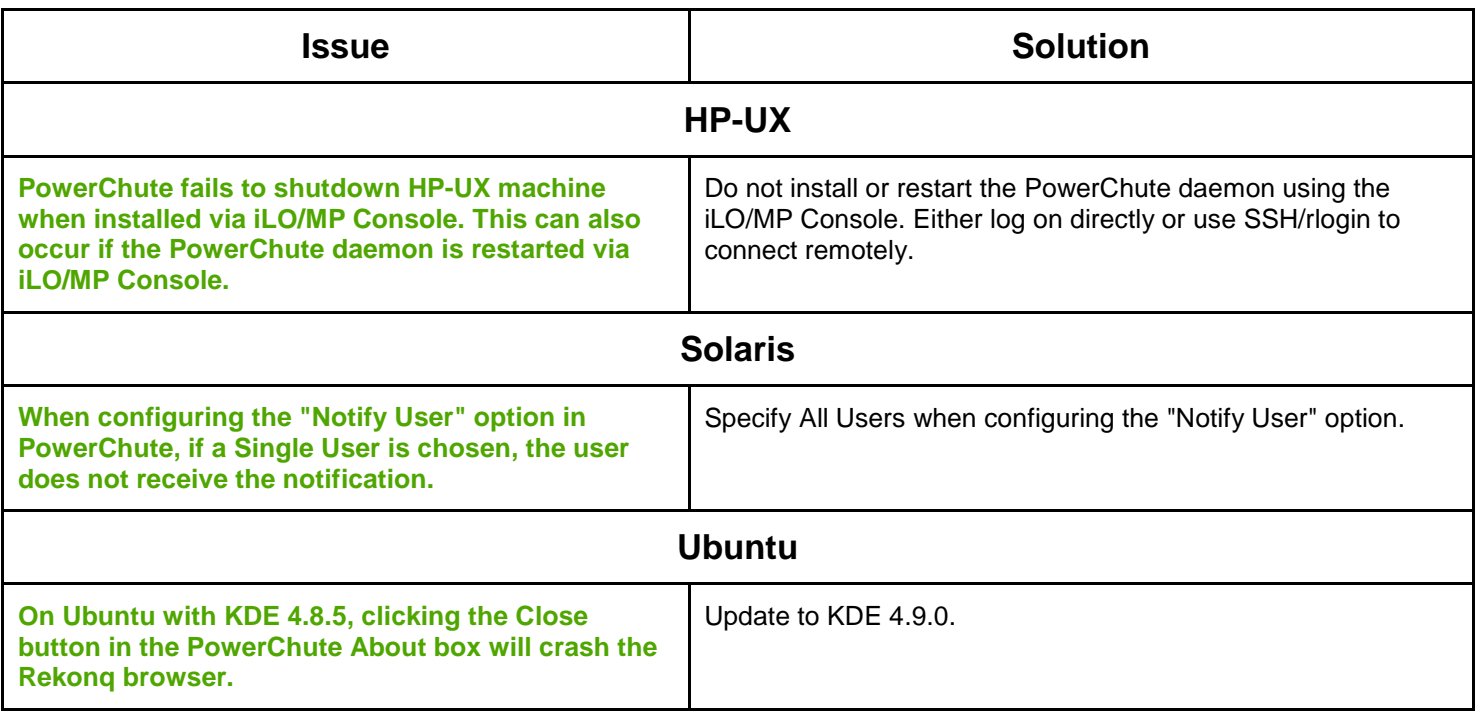

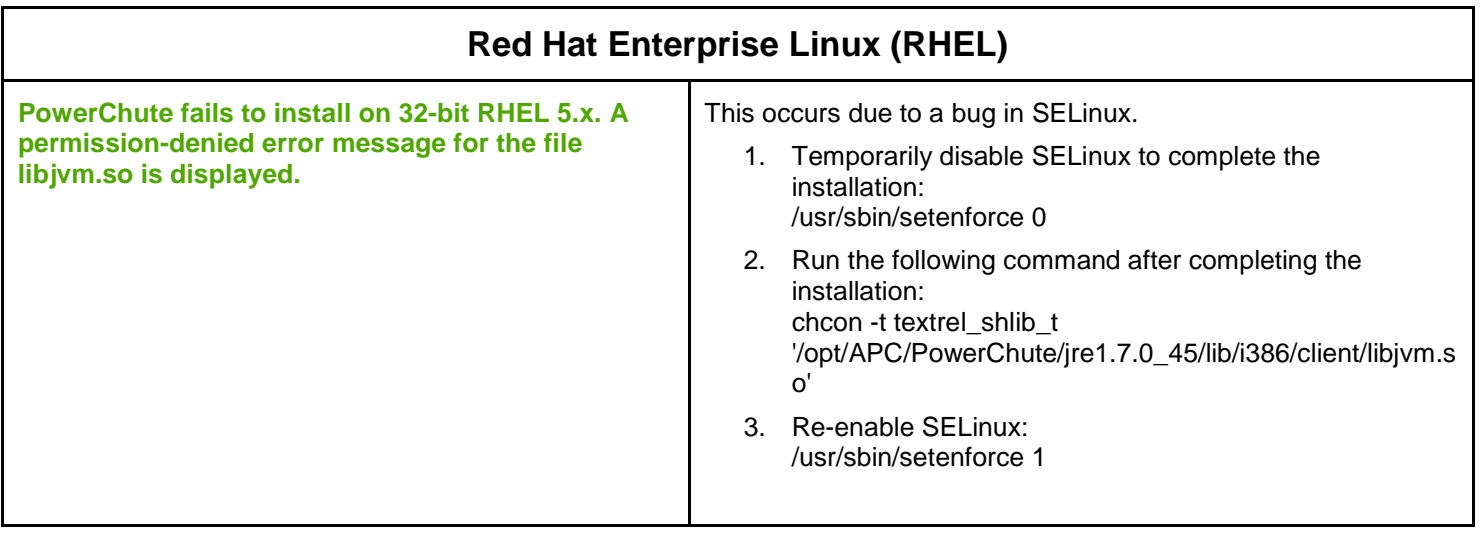

#### <span id="page-11-0"></span>**Mac OS X Issues**

↑ Known Issues

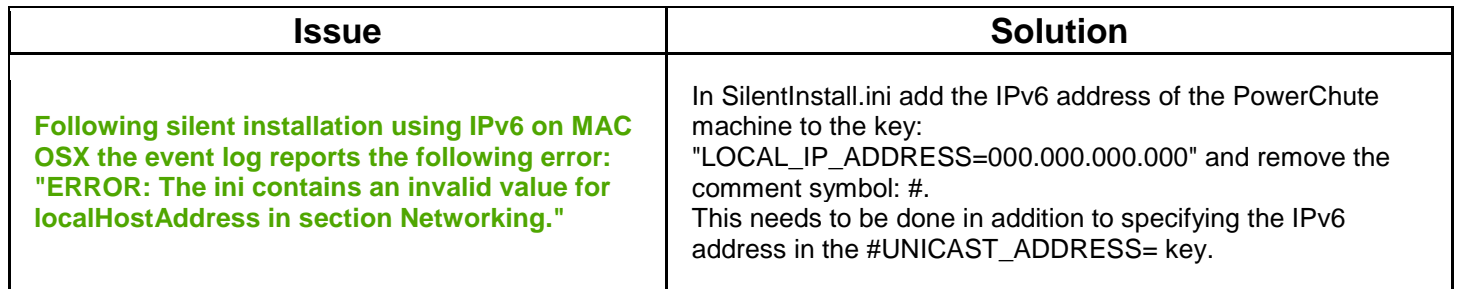

Copyright © 1999-2017 Schneider Electric. All rights reserved. [http://www.apc.com](http://www.apc.com/)

990-2468K-001

09-2017